## **BRIC 2020, City of Menlo Park, Menlo Park SAFER Bay Project**

## **Schedule**

Specify the work schedule for the mitigation activities.

## Add tasks to the schedule

Please include all tasks necessary to implement this mitigation activity; include descriptions and estimated time frames.

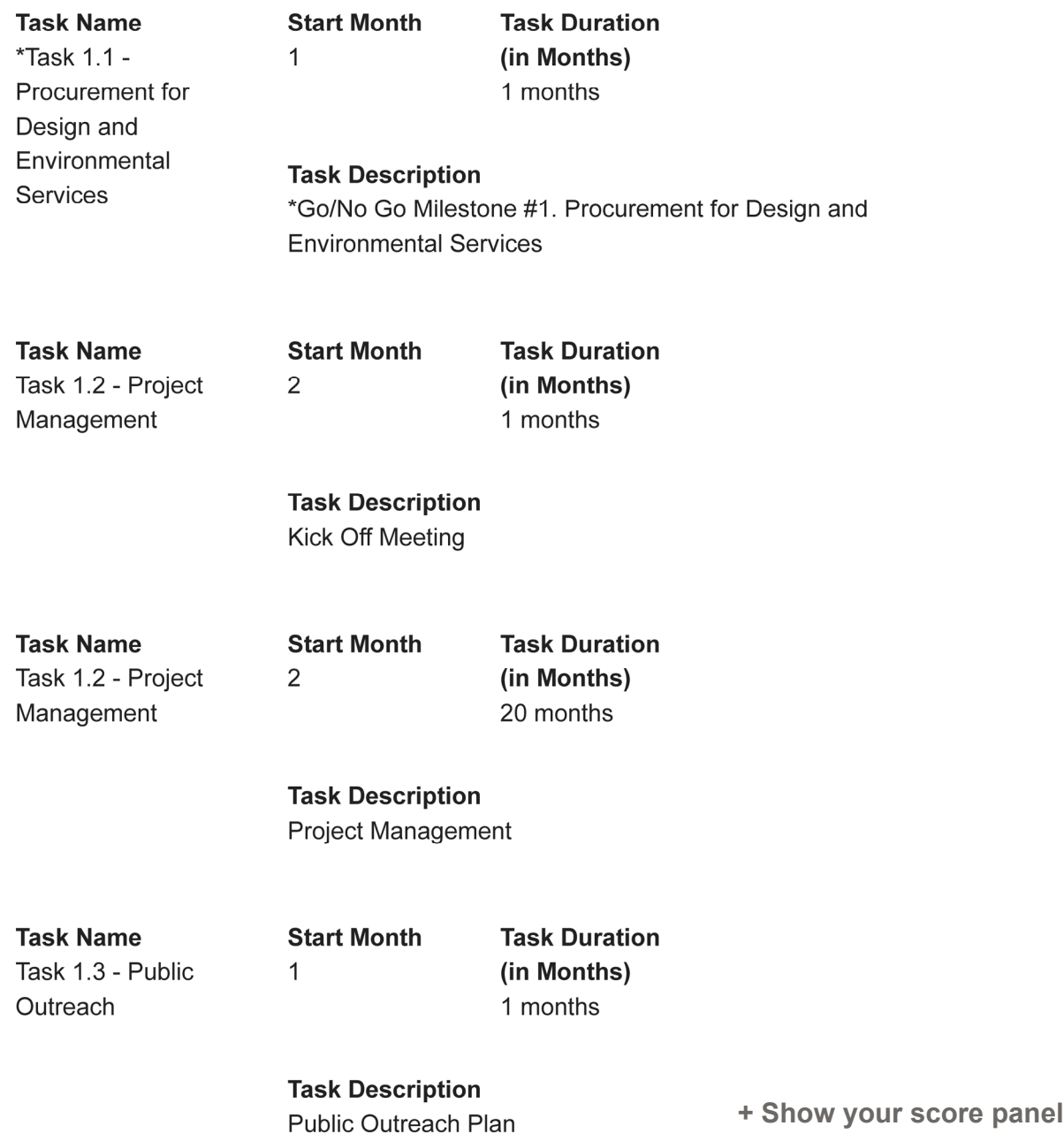

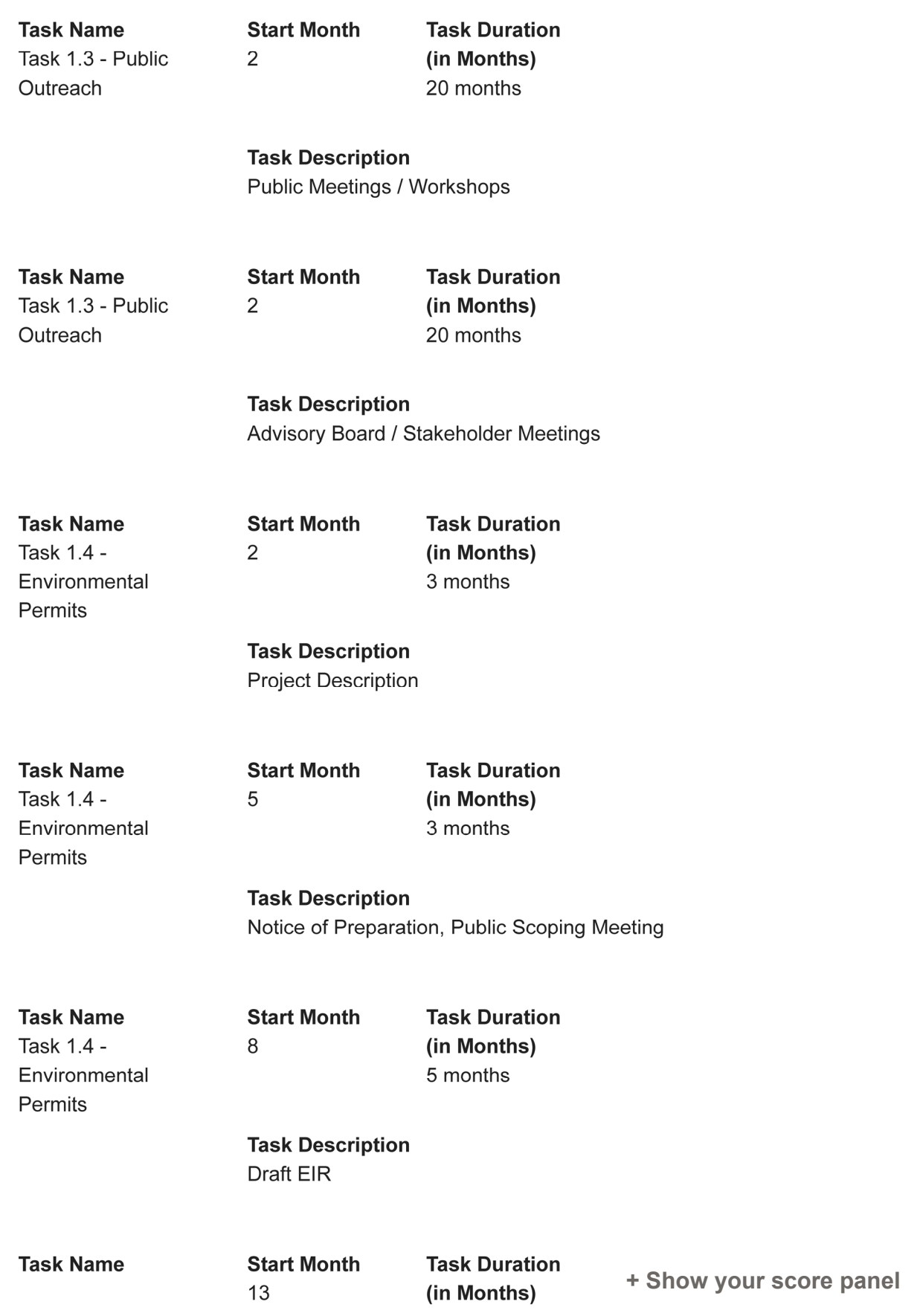

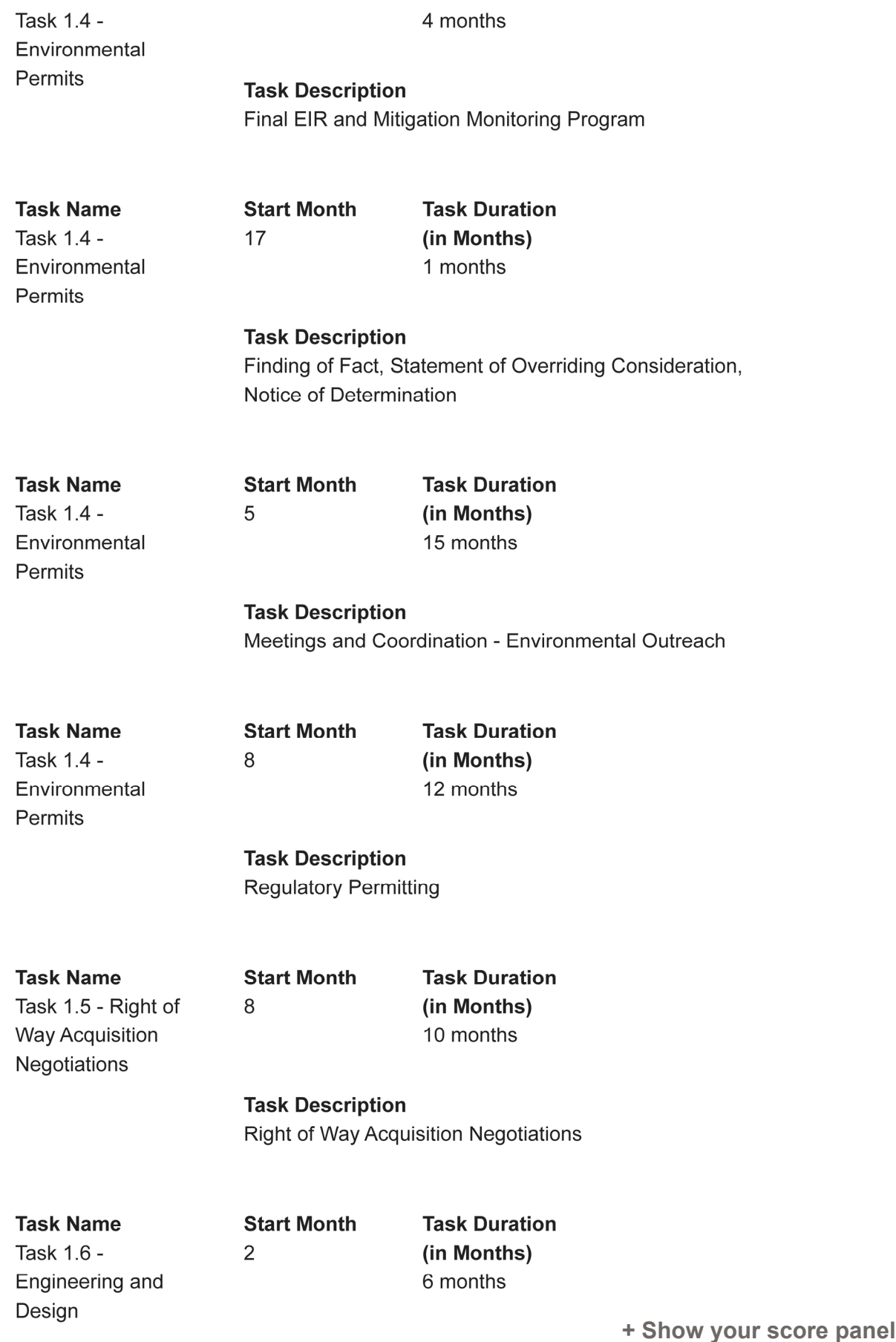

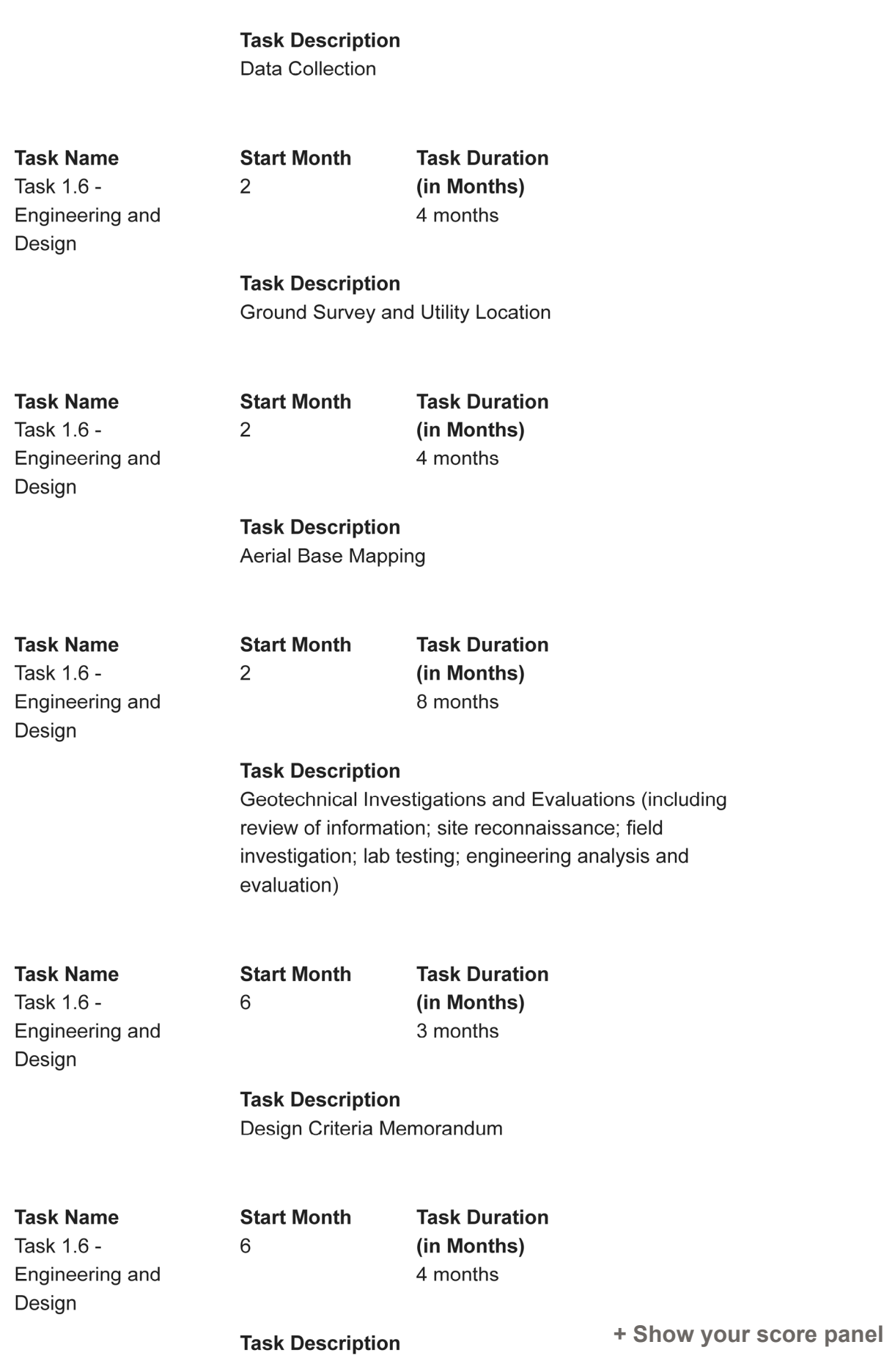

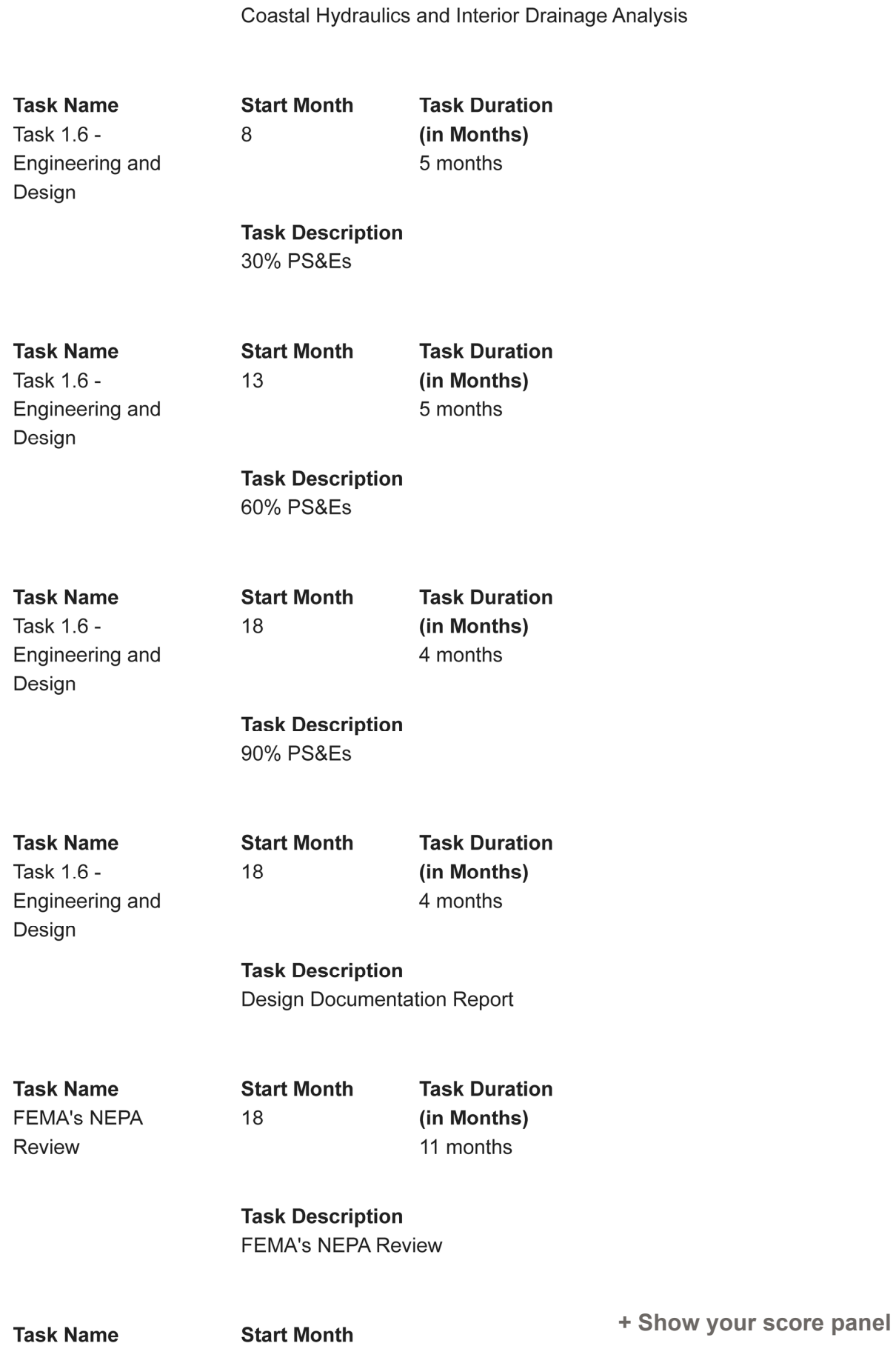

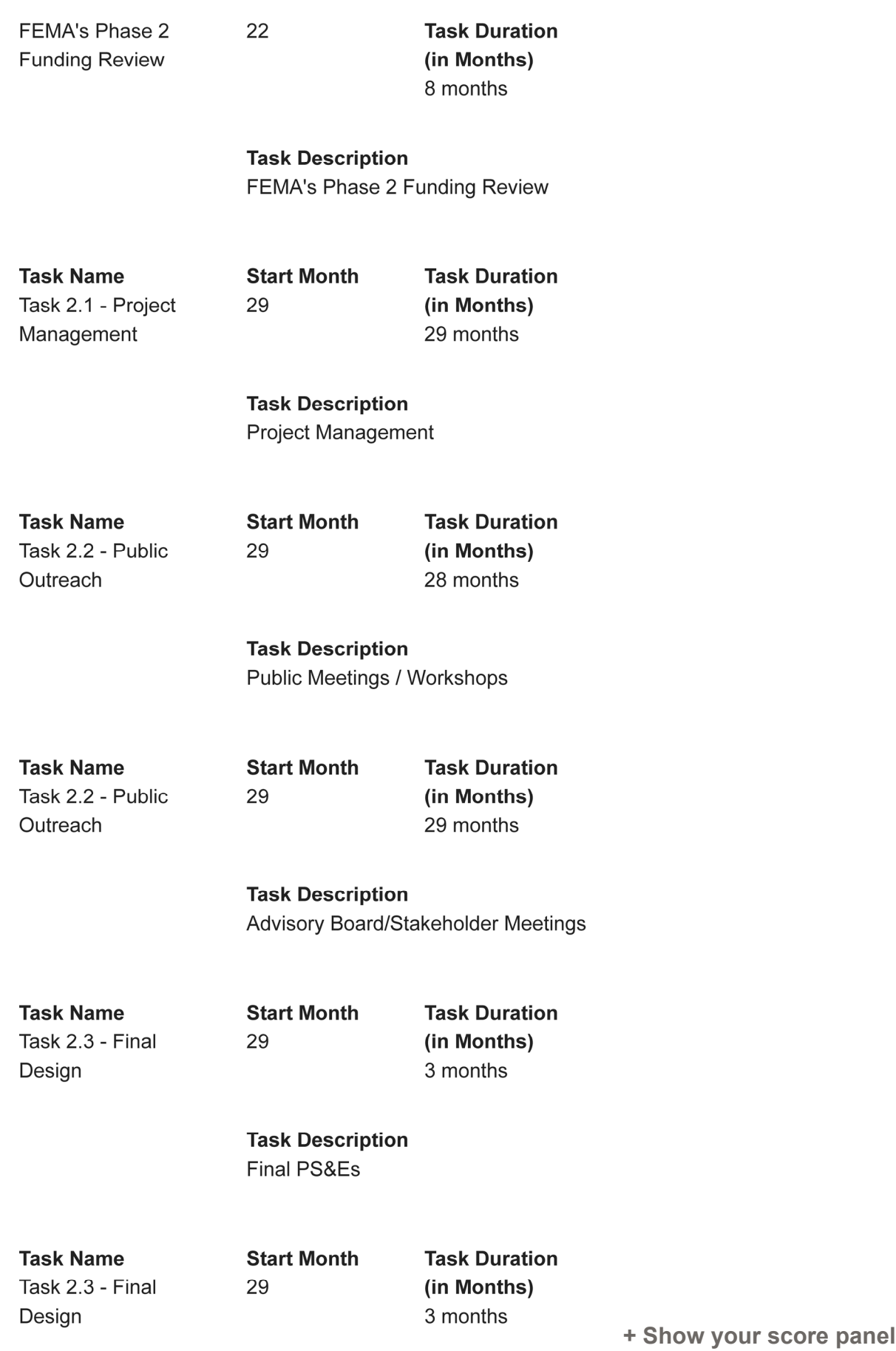

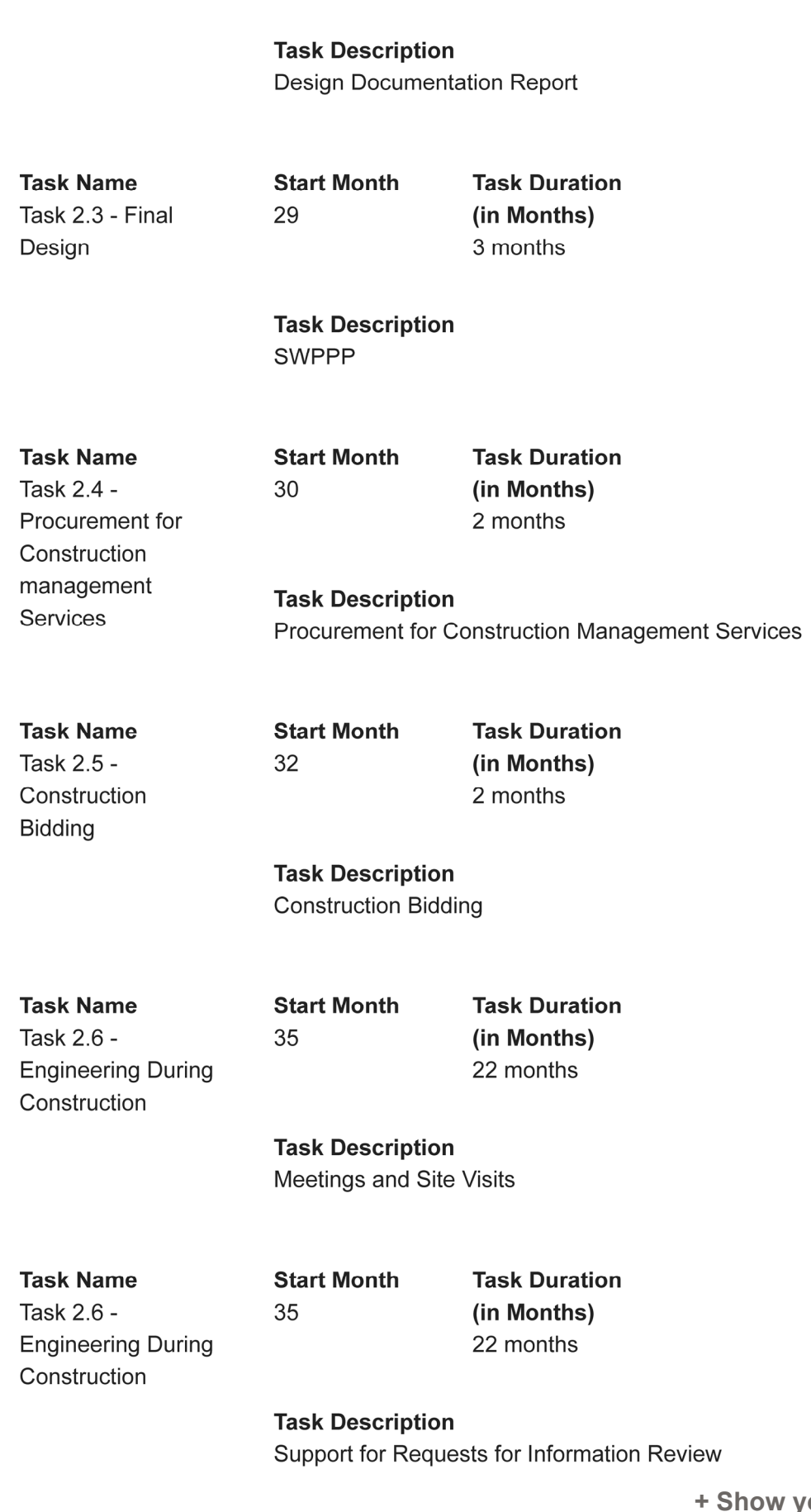

**your score panel** 

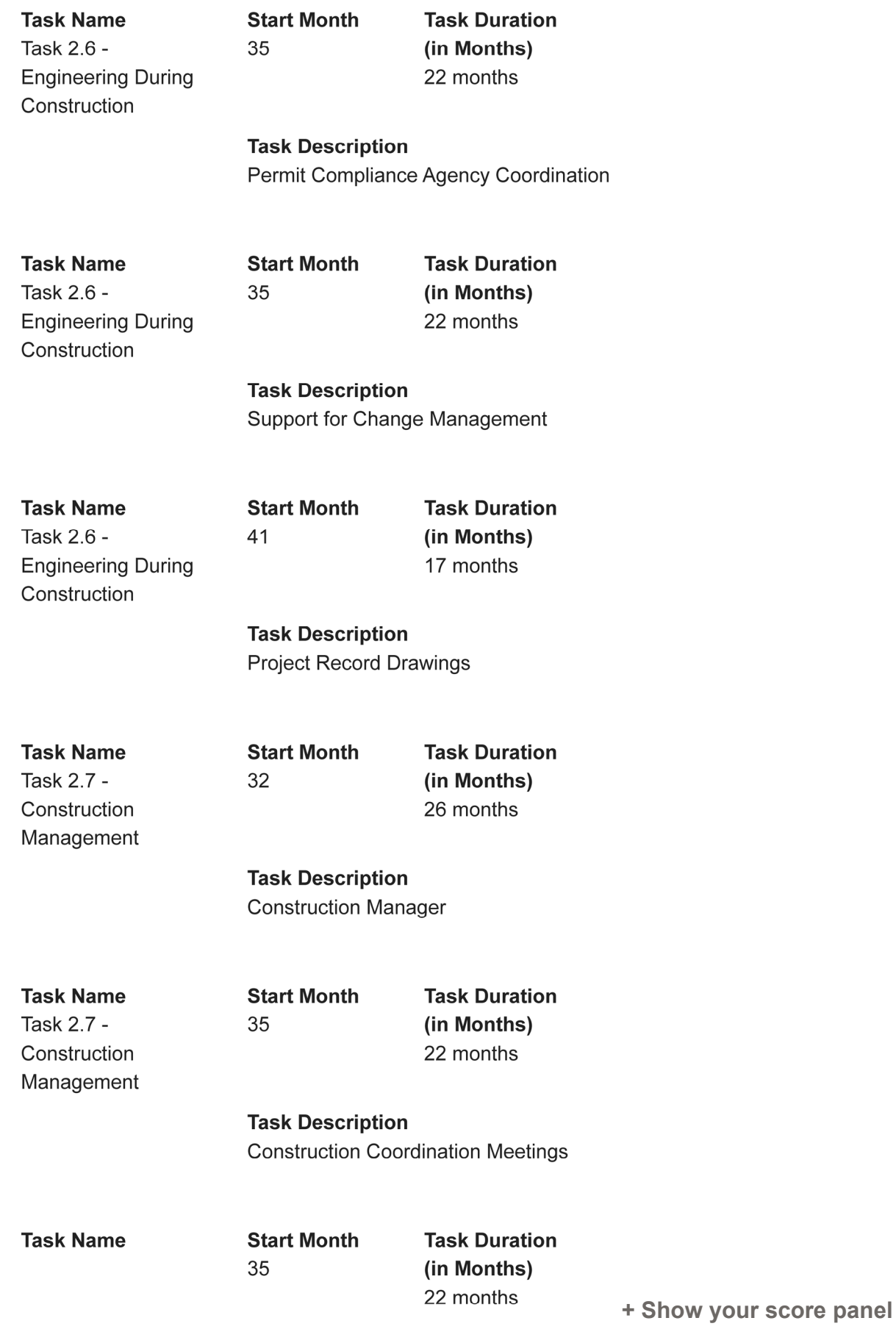

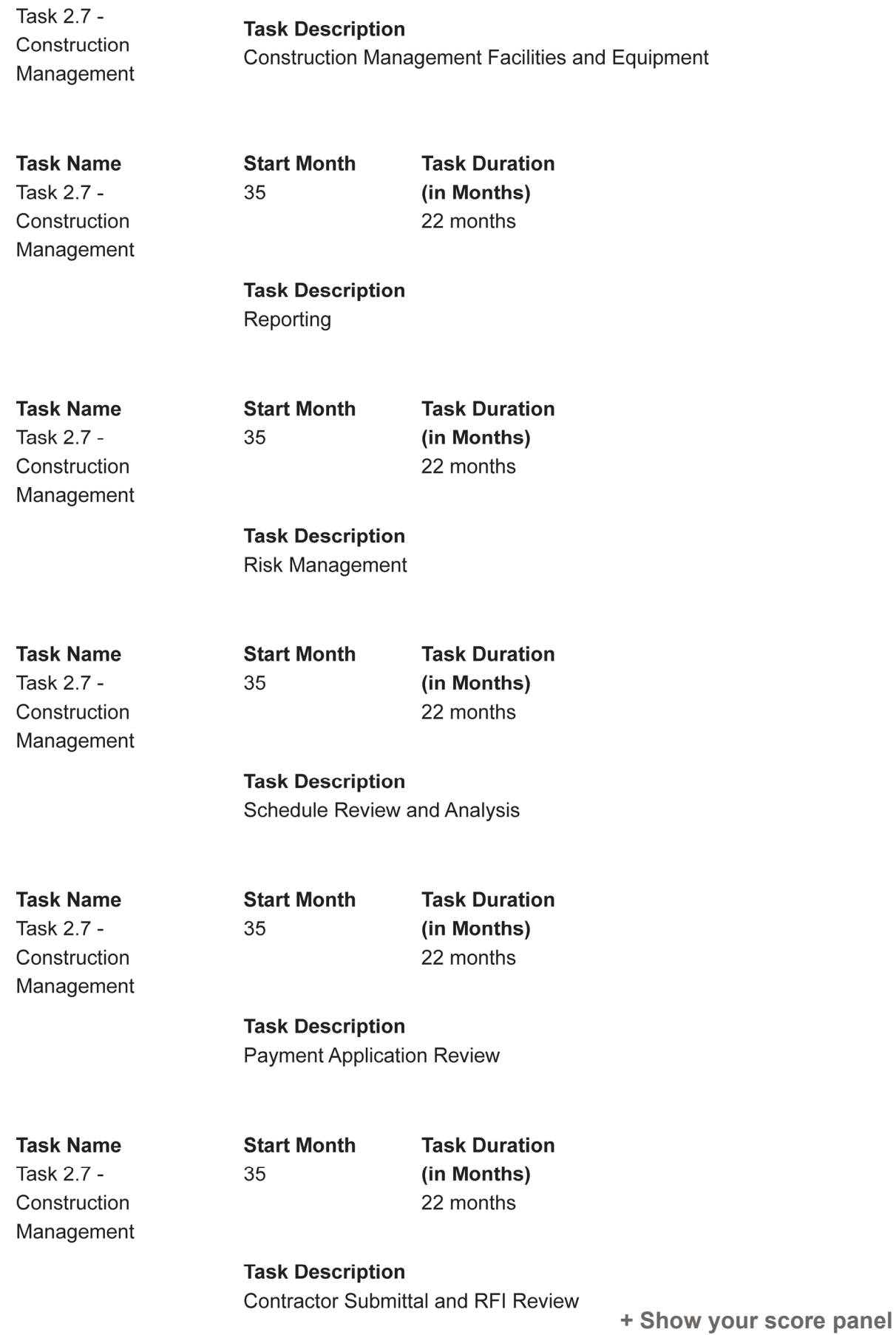

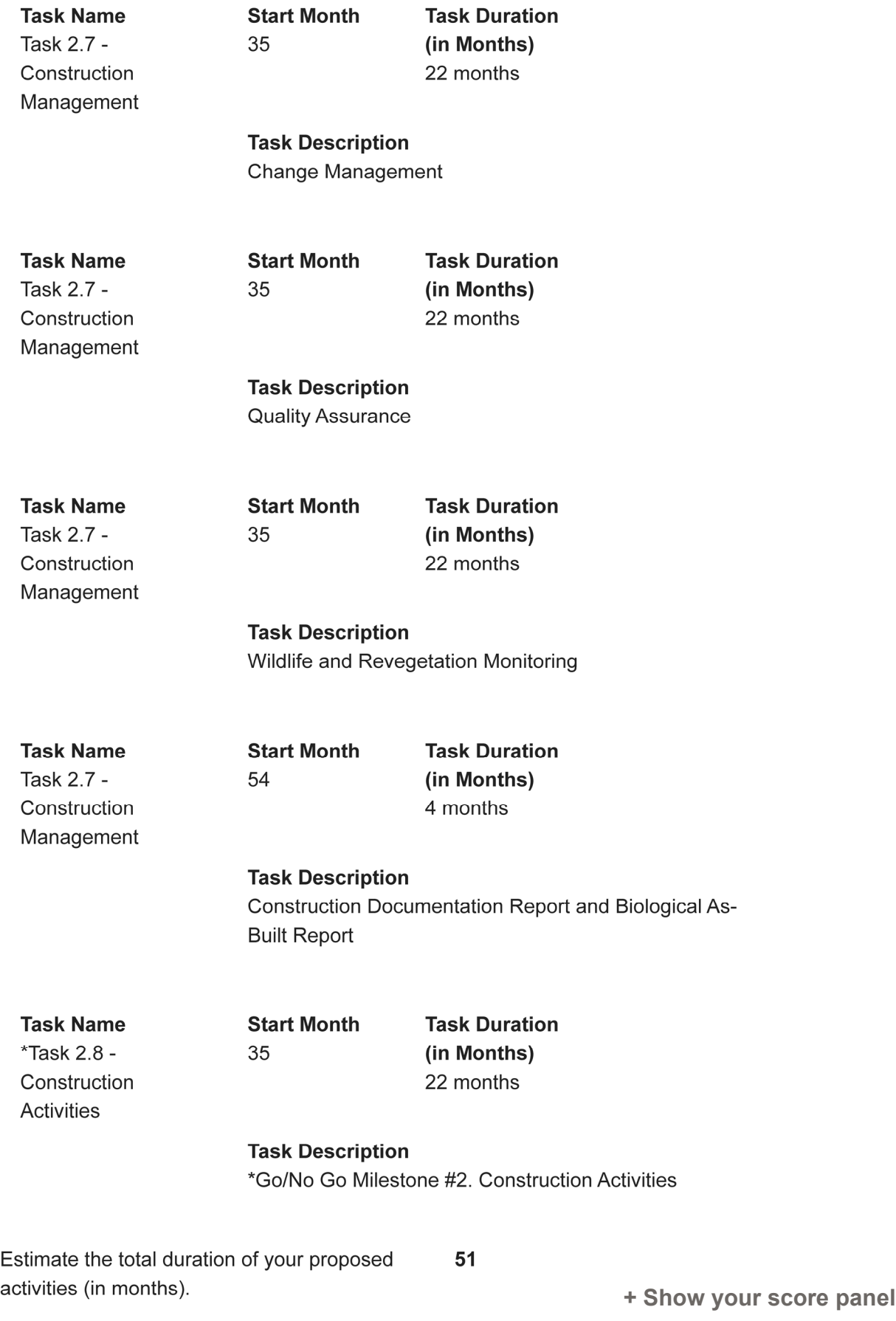

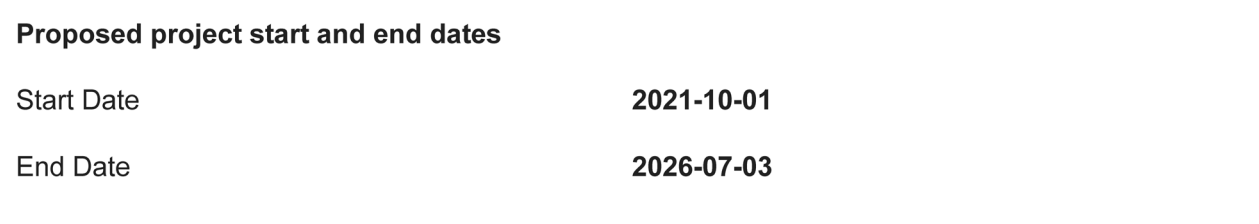

**Continue**

**+ Show your score panel**